## $E_A$ 978 – Lista 12 – Imagens Digitais e Texturização

Data de Entrega: 02/06/2009

- 1. (adaptada da questão 2.4 de Gonzalez) A unidade de medida comumente utilizada em transmissão de dados digitais é a "taxa baud", definida como o número de bits transmitidos por segundo. Considerando que a transmissão seja desempenhada em pacotes consistindo de um bit de início, um  $byte$  (8 bits de informação), um *bit* de paridade e um *bit* de parada, responda:
	- (a) quantos minutos levaria para transmitir uma imagem de  $512 \times 512$  *pixels* com 256 níveis de cinza à taxa de 600 baud?
	- (b) qual seria o tempo à taxa de 9600  $baud?$
	- (c) repita (a) e (b) para uma imagem de  $1240 \times 1240$  com 256 níveis?
- 2. (adaptada da questão 2.5 de Gonzalez) Dada uma imagem binária

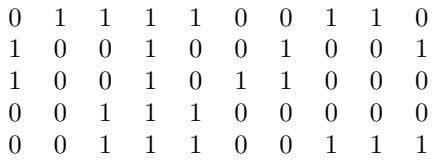

- (a) Considere que as coordenadas do *pixel* no canto superior esquerdo sejam  $(0, 0)$ . Qual é a vizinhaça  $N_4$  e  $N_8$  do pixel  $(3, 2)$ ?
- (b) Quantos componentes conexos com valor 1 h´a na imagem, considerando conectados-de-4; conectados-de-8; e conectados-de-m.
- (c) Quantos componentes segmentados no item anterior s˜ao adjacentes.
- 3. (adaptada da quest˜ao 2.10 de Gonzalez) Considere uma sub-imagem mostrada abaixo

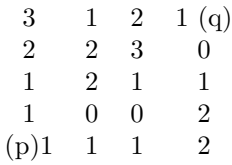

- (a) Compute a distância  $D_4$ ,  $D_8$  entre p e q, supondo conectividade em pixels de valores 0 e 1.
- (b) Compute a distância  $D_4$ ,  $D_8$  entre p e q, supondo conectividade em pixels de valores 1 e 2.
- 4. Considere duas imagens em escala de cinza, de 0 a 255, uma gerada pelo procedimento

```
int i, j, c;
for (i = 0; i < LARGURA; i++) {
   for (j = 0; j < ALTURA; j++) {
      c = (((i&0x16) == 0)^( (j&0x16) == 0))*255;imagem1[i][j] = (GLubyte) c;}
}
```
e outra pelo procedimento

```
for (i = 0; i < LARGURA; i++) {
  for (j = 0; j < ALTURA; j++)imagem2[i][j] = 0;}
for (i = LARGURA/4; i < (3 * LARGURA)/4; i++) {
 for (j = ALTURAL/4; j < (3*ALTURA)/4; j + +)
    imagem2[i][j] = (GLubyte) 255;}
```
- (a) Como são as duas imagens geradas proceduralmente?
- (b) Como é o resultado da operação lógica AND, bit a bit, entre as duas imagens? E da operação aritmética divisão?
- (c) Cite uma aplicação para cada operação lógico-aritmética: AND, OR, NOT, soma, subtração, multiplicação e divisão.
- (d) Amplie a imagem pelo fator 2 na direção  $x$  e na direção  $y$ . O que vai acontecer com os *pixels* em "0"?
- (e) Rode a imagem por  $45^0$  em torno do centro da imagem no sentido anti-horário. O que vai acontecer com os pixels em "0"?
- $(f)$  Aplique a matriz de transformação

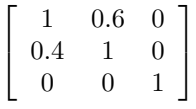

sobre todas as amostras da imagem. O que vai acontecer com os *pixels* em "0" da imagem?

- $(g)$  Em quais imagens geradas no item anterior pode ocorrer sobreposição das amostras? E em quais imagens as amostras podem ficar espaçadas deixando lacunas entre elas? Justifique.
- (h) Quais s˜ao as t´ecnicas que se podem utilizar para corrigir as "falhas" que aparecem ap´os algumas transformações?
- 5. Dada uma imagem definida no espaço de textura  $[0, 1] \times [0, 1]$

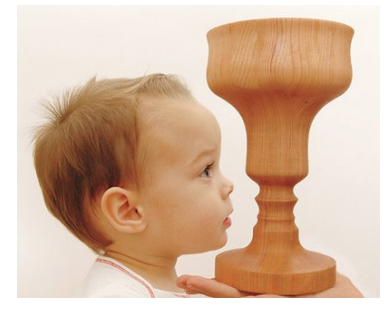

Como se pode aplicá-la sobre uma superfície paramétrica, como a superfície de Bézier  $P(u, v)$  =  $\sum_{i=0}^{m}(\sum_{j=0}^{n}P_{ij}\overrightarrow{B}_{n,j}(u))B_{m,i}(v)?$ 

6. Dada uma textura de reflectância definida no espaço de textura  $[0,1] \times [0,1]$ 

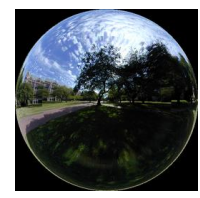

Determine a correspondência entre as coordenadas de textura  $(s,t)$  e as coordenadas  $(x, y, z)$  de uma esfera. Justifique.

- 7. Sejam  $b(s,t) = \cos(5s)/5$  um mapa de textura de perturbação das normais e  $\mathbf{r}(u, v) = u(1, 0, 0, 0) +$  $v(1, 1, 1, 0)$  um plano. Determine a posição do ponto  $r(1, 1)$  e a normal da superfície neste ponto após a texturização, supondo que o ponto  $r(1, 1)$  seja mapeado ao ponto  $(2, 1)$  do mapa de textura.
- 8. OpenGL
	- (a) OpenGL provê operações lógico-aritméticas entre um fragmento de valores já existente em frame buffer e um outro novo fragmento de valores. Elas são habilitadas através do comando glEnable(GL\_COLOR\_LOGIC\_OP) e define-se o tipo de operação desejada com glLogicOp() antes de pintar o novo fragmento. Verifique a sua resposta nos itens (a) e (b) da quest˜ao 4 com uso destas funções.
	- (b) OpenGL provê uma grande variedade de funções relacionadas com a textura. Uma delas é a "filtragem" que "procura compatibilizar" a resolução de uma imagem discreta com a resolução da textura aplicada nela. Para habilitar a texturização, deve-se utilizar o comando glEnable(GL TEXTURE 2D) e para selecionar o tipo de filtro, glTexParameteri(). Utilizando estas funções, podemos "preencher" as lacunas ao "esticarmos" uma textura sobre uma superfície. Podemos, portanto, contornar o problema de "lacunas" que apareceram na questão 4 através da técnica de texturização sobre um plano com as imagens dadas. Verifique isso com uma implementação.
	- (c) E possível texturizar uma superfície de Bézier através de OpenGL. Além de habilitar as funções de textura, deve-se habilitar o mapeamento 2D por meio de glEnable(GL MAP2 TEXTURE COORD 2) e definir o mapeamento da textura por meio de glMap2d(). Escolha uma imagem e utilize-a para texturizar uma superfície de Bézier bicúbica.